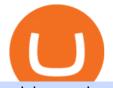

coinbase advanced trading safemoon cryptocurrency amc tokenized stock coinbase pro wire instructions

If your Google Authenticator is working properly, you can change or disable it by following these steps: 1. Log in to your Binance account and click[Profile] - [Security]. 2. Next to [Google Authentication], click [Change] to directly replace your existing Google Authenticator, or click [Remove] to unbind the current Authenticator and bind a new one later.

SafeMoon Price Prediction for 2022 to 2026

https://binancesingapore.zendesk.com/hc/article\_attachments/360026756311/mceclip1.png|||How to Enable Google 2FA Binance Singapore|||2726 x 1242

Videos for Coinbase+pro+wire+instructions

AMC Entertainment Holdings tokenized stock FTX (AMC) Price .

Advanced trade fees Coinbase Help

What is AMC Entertainment Holdings stock FTX Tokenized stocks are tokenized derivatives that represent traditional securities, particularly shares in publicly firms traded on regulated exchanges such as Tesla, Apple and Facebook or ETFs like SPDR S&P 500.

Funding your account with USD Coinbase Pro Help

Download Whatsapp For Mac Or Windows Pc

https://thecryptocurrencyforums.com/wp-content/uploads/2018/05/drop-down-menu-top-left-of-the-coinbase-pro-tradin.jpeg|||Coinbase Pro Trading Interface The Cryptocurrency Forums|||1232 x 1182

https://thecryptocurrencyforums.com/wp-content/uploads/2018/05/word-image-3.png|||Coinbase Pro Trading Interface The Cryptocurrency Forums|||1298 x 938

Download & amp; Use WhatsApp App on PC with Free Emulator

SafeMoon price today, SAFEMOON to USD live, marketcap and .

https://www.wallpapers13.com/wp-content/uploads/2016/04/Brown-Bear-river-in-search-of-food-HD-Wallpaper.jpg||Brown Bear River In Search Of Food Hd Wallpaper ...|||2880 x 1620

Coinbase offers simple and advanced trading platforms on Coinbase.com. Advanced trading is intended for a more experienced trader and enables traders to interact directly with the order book. Fees vary based on the trading platform. Content in our trading and educational materials are for informational purposes and is not investment advice.

https://miro.medium.com/max/3200/0\*v6VYjIXmE1qtYhsN|||Coinbase Institutional is proud to announce the unveiling ...||1600 x 859

https://primebroker.coinbase.com/content/dam/prime/product-images/homepage\_institutional\_investors\_full.p ng|||Coinbase Prime|||2880 x 1460

Risks of Buying SafeMoon. While a SafeMoon buy offers plenty of potentials, you should be aware of the fact that there are risks associated with crypto investing. For example, there is always a risk caused by the high volatility of cryptocurrencies, which can make the coins prices go up and down unexpectedly.

Coinbase Pro Using a bank account as a payment method for US customers Using a bank account is a great way to deposit funds or to purchase assets so that you can trade on Coinbase immediately, especially if you want to buy and sell with higher transaction limits.

I followed all of their instructions: wehttps://help.coinbase.com/en/pro/managing-my-account/funding-your-account/funding-your-account-with-

usdnt to wallet balance, selected deposit, typed USD for currency type, then selected the "Wire Transfer Tab". The next two overlayed windows that appear first tells me the requirements and general info like my name must match exactly, the deposit and withdrawal limits, processing time etc..

https://indeedwords.com/wp-content/uploads/2021/07/What-is-SafeMoon.png|||What is SafeMoon? The New Crypto Hype - Indeed Words|||1280 x 911

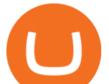

Depositing from a U.S. Bank Account (ACH) Open the trading view at pro.coinbase.com/trade. On the left-hand column under Wallet Balance, select Deposit. In the Currency Type field, select USD. Select the Bank Account tab. If you have verified your bank account, it should be listed here under From.

https://blog.coincodecap.com/wp-content/uploads/2021/05/image-11.png|||Coinbase Review 2021 | Is it the Best Crypto Exchange in ...||1600 x 774

Bitcoin trading platform for beginners and expert traders. With Altrady, you are at a huge advantage! Our tools and technology give you the easiest way to manage your trades and portfolio. Take Profit order is a crypto trading strategy for the short term that will help you to optimize your profits.

https://steemitimages.com/DQmRXTA17vQpovein9VHqtggnbcQBFGtX8D7r9jzgH5tict/brand

images-14.jpg|||Binance: Buy Bitcoin Securely im App Store|||3998 x 2665

Why wire? Why not normal deposit? Go to pro.Coinbase.com on a desktop > upper right click ur name > banking > link new account button and select the bank account option. Youll also see a limits option under ur name, may need to request a higher limit since you want to swing some size.

Bringing advanced trading tools to Coinbase by Coinbase .

Will Safemoon Emerge as the Best Crypto Investment of 2022?

https://miro.medium.com/max/2800/1\*C61o0rq\_man7SVJlXlg6Aw.png|||Binance Qr Code Scan : How To Enable Authy 2FA For Binance ...||1400 x 1006

Web Whatsapp Download For Pc Window 10

Follow the prompts to enter the wire details provided by your bank (this will add your bank account). Once your wire information has been added, to cash out via bank wire: Select your USD wallet on the left side menu of the Portfolio page. Select Cash out. Select Wire transfer in the To field. Confirm the amount and select Cash out again.

Binance 101: How to Enable Google Authenticator for .

https://i.insider.com/60831ebe1041d50019f2e013?format=jpeg|||Dogecoin's slide after the failed 'Doge Day' has crypto ...|||3556 x 2667

Download WhatsApp Messenger 64-bit for PC Windows 2.2108.8.

Coinbase Pro Digital Asset Exchange

https://webhangtot.com/wp-content/uploads/2018/04/google-authenticator-failed-binance.jpg|||Hng dn khc phc s c mt Google Auth (2FA) ng nhp ...|||1192 x 773

https://coinerblog.com/wp-content/uploads/2018/06/Beginners-guide-to-Coinbase-Pro-Coinbases-advanced-E xchange-to-trade-BTC-ETH-and-LTC.jpeg|||Beginners guide to Coinbase Pro, Coinbase's advanced ...|||2000 x 1263

https://www.xyztimes.com/wp-content/uploads/2015/08/Windows-10-Wallpapers-1920x1200-008.jpg|||Downl oad Windows 10 Wallpapers Pack (18 Win 10 Wallpapers)|||1920 x 1200

The live AMC Entertainment Holdings tokenized stock FTX price today is \$20.14 USD with a 24-hour trading volume of \$477.46 USD. We update our AMC to USD price in real-time. AMC Entertainment Holdings tokenized stock FTX is down 1.65% in the last 24 hours. The current CoinMarketCap ranking is #7417, with a live market cap of not available.

https://wishesdb.com/wp-content/uploads/2019/10/Lord-Shiva-HD-Wallpapers-1920x1080-Wishes-db.jpg|||Lo rd Shiva HD Wallpapers 1920x1080 Download - wishes db|||1920 x 1080

SafeMoon Cryptocurrency Price Prediction for 2022 2023 2025 .

http://thecryptocurrencyforums.com/wp-content/uploads/2018/05/Coinbase-Pro-US-dollar-deposit.png|||Buyin g crypto with Coinbase Pro The Cryptocurrency Forums|||1510 x 934

Amc Entertainment Holdings Tokenized Stock Ftx (AMC) price .

SafeMoon technically isn't a cryptocurrency but a DeFi token, according to its website. DeFi stands for decentralised finance token. They are very complex but essentially aim to disrupt the finance world to enable people to follow and lend in peer-to-peer networks, without needing a bank.

https://miro.medium.com/max/5168/1\*S09BpEYXcFBaxuKng2yVeA.png|||Beginners guide to Coinbase Pro,

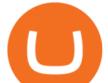

Coinbases advanced ... |||2584 x 1486

Tokenised AMC shares trading guide Trading tokenised AMC shares is executed in a similar manner as the process to buy or sell AMC stocks. To begin trading tokenised assets, you will follow need to follow some simple steps: 1. Sign up for an account with Currency.com, you can open an account as an individual or as a legal entity. 2.

Trade AMC Entertainment AMC stock price Currency.com

Commitment to Equal Opportunity. Coinbase is committed to diversity in its workforce and is proud to be an Equal Opportunity Employer. All qualified applicants will receive consideration for employment without regard to race, color, religion, creed, gender, national origin, age, disability, veteran status, sex, gender expression or identity, sexual orientation or any other basis protected by .

https://www.trusted-broker-reviews.com/wp-content/uploads/2021/01/Coinbase-Pro-trading-platform.png|||Co inbase review (Exchange) ++ Scam or not? | Trusted test 2021||1910 x 964

SafeMoon price prediction 2021: Can the cryptocurrency reach \$1?

https://assets-global.website-files.com/5cc19fbd198b8d31a9c64876/5ec8b63e05a9e11e19111579\_illustration \_loan.jpg|||How To Increase Cash App Bitcoin Withdrawal Limit - FREE ...|||1052 x 1000

http://www.monero.how/images/binance/BG12.png||How to Buy Monero Using Binance|||1366 x 768 Binance Google Authenticator Code : CryptoFarmer

Sending Wire Transfer to Coinbase -- What Am I Missing .

The SafeMoon Exchange The SafeMoon exchange is a revolutionary new idea that will bring tokenomics to all of crypto on its platform. We call this Cryptonomics. Coming Soon SafeMoon Protocol The SafeMoon Protocol is a community driven, fair launched DeFi Token. Three simple functions occur during each trade: Reflection, LP Acquisition, & amp; Burn.

https://safemoonfinance.net/wp-content/uploads/2021/05/Icons\_Transparent-2048x2048.png|||Safemoon Finance|||2048 x 2048

Download Latest Version for Windows A free messaging app for Windows WhatsApp 64-bit for Windows is a free messaging application that lets users connect with friends and family around the world. As a cross-platform app, it syncs texts across devicesirrespective of whether youre using it from your PC or Android smartphone.

https://support.binance.us/hc/article\_attachments/360070987133/image-2.png|||Google Authentication Guidelines Binance.US|||1600 x 885

Log in to your binance account and tap on the [profile] icon. Then tap [security] [binance/ google authenticator]. Select google authenticator as your 2fa method 5. this article is all about setting up google 2 factor authentication which enhances security for your crypto currency exchange accounts. So we saved our backup codes and the qr code

https://miro.medium.com/max/3080/0\*w46L5HE\_UfrtDzS9.jpg|||The New Coinbase: Faster, Sleeker, Simpler | by Coinbase ...||1552 x 989

With Binance added to your Google Authenticator app, head back to your Binance account on your browser to finalize two-factor authentication setup. To do so, click on "4. Enable Google Authentication" near the upper-right corner of the screen, then input your your 16-digit backup key, login password, and 6-digit 2FA code from Google Authenticator app in the fields provided.

How to reset google authenticator on binance, how to see open .

https://cimg.co/w/rw-gallery/0/5a7/4b67605901.png|||Coinbase Pro Exchange Review (2020) and Beginner's Guide|||1440 x 803

Get detailed information on AMC Entertainment Holdings Tokenized Stock (AMC) including real-time price index, historical charts, market cap, exchanges, wallets, and latest news.

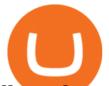

How can I setup Google Authenticator on Binance?

Amc+tokenized+stock - Image Results

https://www.haasonline.com/wp-content/uploads/2018/07/coinbase-pro-trade-bots-cryptocurrency-exchange.p ng|||Coinbase Trade Bots - Develop advanced trade bots now ...|||2174 x 1358

Cboe Global Markets - Six equities exchanges

https://i.etsystatic.com/25886161/r/il/3c1925/3032603452/il\_fullxfull.3032603452\_8j4o.jpg|||Just HODL Png I'm Going To The Moon Png I Told You So | Etsy|||3000 x 2817

https://hocitfree.com/wp-content/uploads/2020/02/tai-app-google-authenticator.png|||Sàn Binance: Hng dn ng ký tài khon, bo mt, np rút ...|||1080 x 780

https://irp-cdn.multiscreensite.com/58af6a93/dms3rep/multi/coinbase+pro.JPG|||Coinbase Pro Review Exchange Features, Trading Fees and ...||1920 x 1118

Looks like some sort of advanced trading tools are coming to Coinbase. I'm unsure how this might be different from Coinbase Pro? Maybe it's just adding candlesticks, limit orders, basic tools, etc for casual traders on coinbase.com. Or could also be a change in strategy between pro/non pro Coinbase. Screengrab from my coinbase account just now.

https://images.squarespace-cdn.com/content/v1/5bdc8c06697a98bb346792b9/1560216335103-TEWEX9TK W70FD0RTELOH/ke17ZwdGBToddI8pDm48kP75CiYhk2\_CIP8zWz5OlMt7gQa3H78H3Y0txjaiv\_0fDoOv xcdMmMKkDsyUqMSsMWxHk725yiiHCCLfrh8O1z5QPOohDIaIeljMHgDF5CV10qpeNLcJ80NK65\_fV7S 1URLuSb5JIWrC3Xc3p4U8wzH6aAchjZAI777Xwx95SB1rm7cT0R\_dexc\_UL\_zbpz6JQ/Coinbase+Pro+Scr een+Shot.PNG|||Coinbase Pro Review - Are The Fees Too High? (2020 Update)|||1904 x 1080 Videos for Safemoon+cryptocurrency

Thats all about how you can Download and Use Whatsapp for PC. Hope you wont find any difficulty while following guide to Download Whatsapp for PC. Weve tried our best efforts to provide you free downloadingWhatsapp for PC or Computer (Windows 7/8/XP) and Windows 10 guide.

https://crypto-tutorials.io/wp-content/uploads/2019/07/01-create-account-on-binance.jpg|||Create your trading account on Binance - Crypto Tutorials|||1800 x 816

WhatsApp Download for PC Windows (7/10/11) SoftMany. Apps (8 days ago) WhatsApp Download for PC Windows (7/10/8), 32/64-bit is a famous app for messaging through mobiles now available for desktop and Mac. It works like Whatsapp web. In fact, it is an extension of the mobile device. How to WhatsApp for PC Download and Install. 1.

https://elev8tor.com/pictures/f22721a7eb01af83a3ce1fd3c69b96d3.png|||Discord google authenticator manual entry|||1312 x 1124

SafeMoon Cryptocurrency Price Prediction for 2022 2023 2025 2030

AMC Entertainment Holdings tokenized stock FTX Price .

Whatsapp Messenger For Windows 10 - CNET Download

How to Reset Google Authentication Binance

Amc Entertainment Holdings Tokenized Stock Ftx has been showing a rising tendency so we believe that similar market segments were very popular in the given time frame. Our site uses a custom algorithm based on Deep Learning that helps our users to decide if AMC could be a good portfolio addition for the future.

The price of AMC Entertainment Holdings tokenized stock FTX has fallen by 12.03% in the past 7 days. The price increased by 0.45% in the last 24 hours. The current price is \$20.475 per AMC. AMC Entertainment Holdings tokenized stock FTX is 73.85% below the all time high of \$78.30. Popular cryptocurrencies AMC Entertainment Holdings Tokenized Stock (AMC) Price Chart

AMC Entertainment Holdings Tokenized Stock (AMC) Price, Chart .

https://binancesingapore.zendesk.com/hc/article\_attachments/360026756351/mceclip3.png|||How to Enable Google 2FA Binance Singapore|||2570 x 1216

Safemoon+cryptocurrency - Image Results

Where to Buy SafeMoon? Beginners Guide 2022.

OS

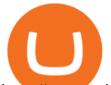

https://empresa-journal.com/wp-content/uploads/2016/04/leadership-lessons-tim-cook.jpg|||Leadership Lessons Tim Cook - Empresa-Journal|||1920 x 1080

Download this app from Microsoft Store for Windows 10. See screenshots, read the latest customer reviews, and compare ratings for WhatsApp Desktop.

Coinbase Pro Digital Asset Exchange

Coinbase vs. TokyoTechie vs. UberPay Comparison

https://i0.wp.com/gamblisfx.com/wp-content/uploads/2017/05/phoenix-os-2.0.3.jpg|||Phoenix

2.0.3-Android 7.1 running on PC - Tutorial and ...|||1920 x 1080

SafeMoon: Landing Made Safe on the Moon. Competing and bracing in the tough markets, SafeMoon is a cryptocurrency that refuses to bow down to central government pressures or be chained in defective and regulatory monetary shackles.

https://www.thebrokebackpacker.com/wp-content/uploads/2018/01/Screen-Shot-2018-01-02-at-10.41.58-AM. png|||How to Trade Cryptocurrency on Binance - The No Bullshit ...|||1478 x 824

https://dailyhodl.com/wp-content/uploads/2019/04/Etrade-GBTC.png|||Day Trading Crypto Coinbase Ameritrade Id How Many Numbers ...|||2413 x 1330

http://www.wallpapers13.com/wp-content/uploads/2015/12/Poppies-desktop-background-341355.jpg|||Poppies Desktop Background 341355 : Wallpapers13.com|||2560 x 1600

How to Enable Google Authentication (2FA) and . - Binance

https://support.binance.us/hc/article\_attachments/360070987093/image-1.png|||Google Authentication Guidelines Binance.US|||1999 x 1110

To sign up and create your account with Coinbase Pro, follow these steps: Go to pro.coinbase.com. Select Create Account. Complete the sign up form, then click Create an account. Click the verification link sent to your email address. After verifying your email address, you will be asked to .

https://tradingbrokers.com/wp-content/uploads/2020/06/Coinbase-Review-Coinbase-Prime-Platform.png|||Coi nbase Review 2020: Pros, Cons & amp; Ratings ...||1680 x 900

https://d.newsweek.com/en/full/1779080/cryptocurrency-chart.jpg|||SafeMoon Crypto Raises \$700,000 for New Exchange With ...|||2500 x 1667

http://www.usefulcraft.com/wp-content/uploads/2020/01/black-wallpaper-for-mobile-74.jpg|||Black Wallpaper Dark 2020 | hd 1080p for mobile ...||1440 x 2560

https://daututienao.com.vn/wp-content/uploads/2017/12/Screenshot\_2017-12-20-15-32-22.png|||Xác thc 2FA là gì? Hng dn s dng và sao lu 2FA ...||1440 x 2560

1. Download LDPlayer, a free Android emulator to play Mobile games&Apps on PC. 2. Complete the installation of LDPlayer on your desktop. 3. Launch LDPlayer and search WhatsApp Messenger on the search bar. 4. Install the game from LD Store (Or Google Play) 5.

The cryptocurrency is intended for long-term investors and those who hold the coin and do not sell it, receiving a reward for this. For this reason, SafeMoon can be a significant cryptocurrency to buy, especially if you are looking for a long-term investment that may prove profitable in the future. Can SafeMoon hit a penny?

https://itechhacks.com/wp-content/uploads/2021/06/Windows-11-wallpapers-6.jpeg|||Download Windows 11 Original Default Wallpapers 2021 (FREE)||1552 x 970

AMC Entertainment Holdings stock FTX Price Today (Official .

https://exchanges.net/wp-content/uploads/media/frontpage/coinbase-pro-trading.png|||The Top 7 Cryptocurrency Exchanges for Trading in 2019|||1918 x 1066

Customer Support Analyst, Payment Operations - coinbase.com

https://blockonomi-9fcd.kxcdn.com/wp-content/uploads/2018/07/coinbase-pro-review-1300x866.jpg ||| The start of the start of the start

Complete Beginners Guide to Coinbase Pro Review 2020 ... |||1300 x 866

You have to open the google authenticator app and to get register with binance jersey, tap on the + and select the option scan barcode or manual entry. now, the google authenticator code is recovered and if you have lost

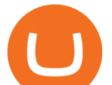

your mobile phone, it is recommended to disable your google authenticator. primero, cuando . Tokenized assets - Digishares - Contact Us Today

Advanced trading dashboard overview Coinbase Help

http://www.monero.how/images/binance/BG11.png|||How to Buy Monero Using Binance|||1366 x 768

https://images.ctfassets.net/c5bd0wqjc7v0/2BUBCYiVirhLDzhdmNMIIs/5fe928cce545380a615ea7b665e67d 0b/prime-hero.png?fl=progressive&q=80|||Prime - Coinbase|||2492 x 1472

US-based crypto exchange. Trade Bitcoin (BTC), Ethereum (ETH), and more for USD, EUR, and GBP. Support for FIX API and REST API. Easily deposit funds via Coinbase, bank transfer, wire transfer, or cryptocurrency wallet.

https://wonderfulengineering.com/wp-content/uploads/2016/01/beach-wallpaper-32.jpg|||45 Beach Wallpaper For Mobile And Desktop In Full HD For ...||1920 x 1440

https://cheatselsword.com/wp-content/uploads/2021/02/2cf8a2ee73ba6e4ad286354ff1b3ebd8.jpeg|||Coinbase cryptocurrency exchange review - CheatSelsWorld|||1366 x 768

https://gocryptowise.com/wp-content/uploads/2020/04/Bittrex-vs-Binance-which-will-be-the-winner-scaled.jp g||Exchange Ethereum To Bitcoin Bittrex How To Buy Bitcoin ...||2560 x 1430

https://2.bp.blogspot.com/-2F3pq856MiE/XFxIwcq6sJI/AAAAAAADL4/afQvamFJ6IomXPPzpDsOjiv7DE quj4pAgCK4BGAYYCw/s1600/wsi-imageoptim-Binance4-1-compressor.png||| binance ()|||1339 x 937

https://imag.malavida.com/mvimgbig/download-fs/dj-studio-11156-1.jpg|||DJ Studio 5.7.9 - Descargar para Android APK Gratis|||2220 x 1080

AMC Entertainment Holdings Tokenized Stock (AMC) Price .

Advanced trading on Coinbase integrates powerful tools into an easy-to-use, trusted platform. See how crypto markets are moving and understand historical trends with a real-time order book, depth charts to visualize it all, and advanced charts and indicators powered by TradingView.

US-based crypto exchange. Trade Bitcoin (BTC), Ethereum (ETH), and more for USD, EUR, and GBP. Support for FIX API and REST API. Easily deposit funds via Coinbase, bank transfer, wire transfer, or cryptocurrency wallet.

Advanced Trading Tools!!! : CoinBase

Coinbase: https://www.coinbase.com/join/59ea52608ace92017b9ac59eBinance Crytpo Exchange: https://www.binance.com/?ref=15721512No one likes fees, lets checkou.

WhatsApp for pc Free Download for Windows 10, 8, 7

https://miro.medium.com/max/3664/1\*5fmeypNHaCIMC6uqPZ3JZg.png|||Google Authenticator(2FA) Nasl Yedeklenir? | by Alp Ik ...||1832 x 802

https://irp-cdn.multiscreensite.com/58af6a93/coinbasepro-trading-charts.jpg|||Coinbase Pro Review Exchange Features, Trading Fees and ...|||2048 x 1114

https://public.bnbstatic.com/image/cms/article/body/202103/cd5ac21402c0aee46efbef8fbf3a5280.png|||How to Deposit & amp; Withdraw Your TRY with ININAL | Binance ...|||1360 x 800

Step 1: To get Echo: WhatsApp Facebook on your PC windows 10, first, you should install the emulator software Bluestacks. Step 2: Go to the page of the Bluestacks software and find out the download button to download the software for installing the Echo: WhatsApp Facebook on PC.

Home SafeMoon

Setting Up a Bank Wire on Coinbase - YouTube

http://www.monero.how/images/binance/BG14.png|||How to Buy Monero Using Binance|||1366 x 768 Get WhatsApp Desktop - Microsoft Store

https://1.bp.blogspot.com/-XmRnwbOUB8E/V5TLntIgsUI/AAAAAAAAAAAAF60/vliJdk2a4iQeZze8ObccgpRl5cl cY\_3aACK4B/s1600/hashBx-11.png||Google Authenticator 2 hashbx ...||1600 x 814

Log into your Binance account and click [Profile] - [Security]. 2. Click [Enable] next to [Google Authenticator]. 3. You will be redirected to another page. Follow the step-by-step instructions to enable Google Authenticator. 3.1. Download and install the Google Authenticator App on your mobile device.

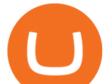

https://cimg.co/w/rw-gallery/0/5a7/4b676dc577.png|||Coinbase Pro Exchange Review (2020) and Beginner's Guide|||1440 x 803

Advanced Trading Tools!!! I cannot express the inner stoked-ness I am feeling about this. It's joy! Props to you r/CoinBase it takes a lot of script and testing to get this right. Let's jam on it! Oh, and could all of the people who seem to perpetually encounter issues please understand that initially there WILL be bugs and ISSUES.

https://i.ebayimg.com/images/g/OfcAAOSwaZZgwQDd/s-11600.jpg|||FEG Token - 500,000,000 GUARANTEED - MINING CONTRACT ...||1442 x 1600

https://tradamaker.com/wp-content/uploads/2020/09/Billing-page-1-1.jpg|||TradingView subscription | How to open a TradingView ...|||1319 x 1043

WhatsApp for Windows 10 Free Send and receive instant messages, photos and other media from your contacts for free. Windows WhatsApp for Windows 10 Windows Live Messenger Free Connect and share.

https://s3.cointelegraph.com/uploads/2021-04/48ee5731-a06a-43c1-a6d0-355a003012ca.png|||Not so safe? SafeMoons parabolic rally isnt sustainable ...||1956 x 1212

https://www.cryptoswede.com/wp-content/uploads/2018/06/coinbase-trading1.jpg|||Coinbase Cryptocurrency Exchange Review 2020|||2142 x 1353

https://i1.wp.com/crypto-ml.com/wp-content/uploads/2019/02/Coinbase-Pro-Screenshot.png?fit=1280%2C89 1&ssl=1||Coinbase Pro To Coinbase | Adinasinc||1280 x 891

https://i.ebayimg.com/images/g/9~YAAOSwtZVgmSpS/s-11600.jpg|||Ledger Nano X & amp; Nano S Bundle Cryptocurrency Hardware ...||1200 x 1600

AMC Entertainment Holdings tokenized stock FTX price today .

Coinbase Help Center Trading and funding Advanced trade fees Advanced trade fees Advanced trading is currently available to a limited audience and only accessible on web. Were working hard to make this feature available to more customers soon. Coinbase uses a maker-taker fee model for determining advanced trading fees.

How to recover google authenticator for binance, how to reset .

WhatsApp Messenger: More than 2 billion people in over 180 countries use WhatsApp to stay in touch with friends and family, anytime and anywhere. WhatsApp is free and offers simple, secure, reliable messaging and calling, available on phones all over the world.

Buy, Sell & amp; Store Bitcoin - Buy Bitcoin & amp; Crypto Instantly

Advanced trading on Coinbase VS Coinbase Pro : CoinBase

What is Advanced trading? Coinbase Help

Advanced trading coming to Coinbase? New features possibly .

https://cryptocurrencylatestnews.today/wp-content/uploads/2021/04/Coinbase-Pro-A-General-Overview.jpg||| Top Headline News On Crypto | Cryptocurrency Latest News|||1920 x 1080

https://thecryptocurrencyforums.com/wp-content/uploads/2017/12/Advanced-Limit-Order-Options-GDAX.pn g|||Trading on Coinbase Pro: Getting Started The ...||1168 x 1086

https://gblobscdn.gitbook.com/assets%2F-LhZPsev3Rzmc5ZEnuuL%2F-LjPEc09nDTak\_66F3gR%2F-LjHr2 3py\_awXT38TK1F%2Fimage.png?alt=media|||Enable 2FA on Binance - Finandy Docs|||2336 x 1240

https://mangoshirt.com/content/uploads/images/March2021/Safemoon-Cryptocurrency-Blockchain-T-Shirt-6animation.gif|||Safemoon Cryptocurrency Blockchain TShirt||1140 x 1139

https://binancesingapore.zendesk.com/hc/article\_attachments/360026756391/mceclip4.png|||How to Enable Google 2FA Binance Singapore|||2396 x 1258

How do I wire money to my Coinbase pro account? : CoinBase

https://cdn-images-1.medium.com/max/1600/0\*ERiG8gPoXK1UpLQX.png|||Coinbase Advanced Trading Bittrex Api Parameters Last ...||1600 x 774

https://www.heartlandbitcoin.com/wp-content/uploads/2021/03/pro-trading-view3f5c16d3a672fc52651c01c16 7f549c7-1536x877.png|||Coinbase - Heartland Bitcoin|||1536 x 877

10 Best Stocks to Buy Now - Invest in Your Future Today

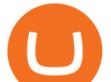

We explore if Safemoon has the chance to bounce back after touching a resistance level in 2022. Safemoon is relatively a new cryptocurrency that has managed to make a breakthrough in 2021. Launched in March this year, Safemoons price has tagged on to a positive upswing with a promise to reward long-term investors. Unfortunately, the cryptocurrency is now struggling to keep its pace and value among competitors like Dogecoin and Shiba Inu.

SafeMoon displays the burning and pronounces the circumstances and the variety of tokens to be burnt. Burning is geared toward holders whore able to put money into the undertaking in the long run. SafeMoon Cryptocurrency Lengthy Time period Value Prediction The builders plans are spectacular.

Advanced trading offers the same robust tools as Coinbase Pro, like interactive charts, advanced order types, and order books so you can make the best trading decisions. With Advanced Trade, you have access to: Charts powered by TradingView Market and limit orders Low fees Real-time order books Live trade history

SafeMoon Crypto: Is it a Good Investment? GOBankingRates

Using a bank account as a payment method for US . - Coinbase

AMC Entertainment Holdings Tokenized Stock is most negatively correlated with renBTC (RENBTC), Filecoin (FIL), The Sandbox (SAND), Axie Infinity (AXS) and Hedera Hashgraph (HBAR), which means that the AMC Entertainment Holdings Tokenized Stock price typically moves in the opposite direction compared to these coins.

https://bitcap.pro/wp-content/uploads/2021/05/MetaMaskReview-04.png|||Coinbase Pro | The Advanced Trading Platform of Coinbase ...|||2501 x 1309

Binance Google Authenticator Code Visit for Binance Google Authenticator Code .The most used and at the same time the most reliable crypto exchange platform is Binance. Also, Binance extremely easy to use and learn, you can earn a 20% commission discount on each purchase.

Beginners guide to Coinbase Pro, Coinbase's advanced Exchange.

Binance 2fa reset 888-666-0111 binance google authenticator number\*sbinance 2fa reset 888-666-0111 binance google authenticator number\*sbinance 2fa reset. 15 2021 . i want to be able to disable authenticator on binance app, to reset because i lost my old device i used authenticator on.

https://i1.wp.com/empresa-journal.com/wp-content/uploads/2015/07/072.jpg?w=1920&ssl=1||Average directional investment indicator - Empresa-Journal|||1920 x 1080

https://tradamaker.com/wp-content/uploads/2020/09/Billing-page-1-1-1024x810.jpg|||TradingView subscription | How to open a TradingView ...|||1024 x 810

https://global-uploads.webflow.com/5eb8d9dad9cce2105870ab49/60cbeed85b301b4d9a37d970\_Coinbase Fees Review.jpg|||Why are Coinbase Fees so Expensive? (2021)|||2982 x 1946

https://primebroker.coinbase.com/content/dam/prime/product-images/custody\_carousel\_full.png|||Crypto Businesses | Coinbase Prime|||2880 x 1460

https://techcrunch.com/wp-content/uploads/2019/10/Coinbase-Pro.png?resize=50|||Coinbase is launching Coinbase Pro mobile app TechCrunch|||3495 x 2436

Videos for Coinbase+advanced+trading

https://cdn.stockbrokers.com/uploads/e0dh21d/Coinbase-GDAX-Web-platform.png?t=1504657617567|||Coinbase Review - ForexBrokers.com|||1440 x 825

How to Enable Google 2FA Binance Singapore

https://public.bnbstatic.com/image/cms/blog/20200807/65396006-bb68-4063-8862-da4e1848a806|||Hesabnzd a risk dorulama incelemesi yaplyor ve ...||1600 x 838

SafeMoon is one of the newer cryptocurrencies to hit the market in 2021. This crypto project is a community-driven approach to decentralized financial systems. After the initial launch in the first quarter of 2021, there are now more than 2.5 million holders of the currency and 585.536 trillion coins in circulation, according to CoinMarketCap.

https://images.macrumors.com/t/HefMnMs9IFNQJ8KxyIdoUAVZG84=/1600x0/filters:quality(90)/article-ne w/2020/11/google-authenticator-app.jpg|||How to Transfer Google Authenticator Accounts to Your New

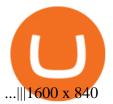

Pc Whatsapp Downloader And Installer

on coinbase pro the fees decrease if your trade volume over the last 30 days reaches certain thresholds so it starts at 0.5% but can be lower depending on how much you trade, is this the case with advanced trading? Edit: Just saw that advanced trading also has this property and the fees for each bracket are actually lower than in coinbase pro, definitely worth it.

http://crypto-tutorials.io/wp-content/uploads/2019/07/15-create-account-on-binance.jpg|||Create your trading account on Binance - Crypto Tutorials|||1115 x 859

WhatsApp for pc Download. WhatsApp for pc. Download. The well-known messaging and call app, WhatsApp is now available for computers. Now you can communicate with your loved ones without using your smartphone. This software makes it easier to send instant messages and make audio or video calls, that too for free.

https://binancesingapore.zendesk.com/hc/article\_attachments/360026747732/mceclip2.png|||How to Enable Google 2FA Binance Singapore|||2488 x 1188

https://cryptopro.app/wp-content/uploads/2020/08/coinbase-interface-1536x1017.png|||Coinbase vs Coinbase Pro: What the Difference? - Crypto Pro|||1536 x 1017

https://binancesingapore.zendesk.com/hc/article\_attachments/360026756631/mceclip0.png|||How to Enable Google 2FA Binance Singapore|||2726 x 1020

It has a circulating supply of 585,536,366,402,812 SAFEMOON coins and a max. supply of 1,000,000,000,000,000 SAFEMOON coins. If you would like to know where to buy SafeMoon, the top cryptocurrency exchanges for trading in SafeMoon stock are currently Gate.io, ZT, Bitrue, LBank, and BitMart. You can find others listed on our crypto exchanges page.

https://www.investingsimple.com/wp-content/uploads/2021/05/coinbase-chart-1536x1156.jpg|||Coinbase Review 2021: Best Crypto Trading Platform?|||1536 x 1156

Step 1: Install the Google Authenticator app on your phone. Step 2: Scan the QR code: Please open the Google Authenticator app. To register Binance Singapore, please click + and select either Scan barcode or Manual entry.. If Scan barcode is tapped, scan the QR displayed in Enable Google Authentication page.

Google authenticator binance barcode, google authenticator .

WhatsApp

With Google authenticator downloaded and installed on your mobile phone or PC, proceed to the next step. Step 2 Scan QR Code Now, open the Google Authenticator App on your mobile device and click Scan a barcode. Scan the barcode provided by Binance once your camera opens. In case you are using your PC, you wont be able to scan the barcode.

AMC Entertainment Holdings tokenized stock FTX price equal to 24.390 USD at 2021-12-16. If you buy AMC Entertainment Holdings tokenized stock FTX for 100 dollars today, you will get a total of 4.100 AMC. Based on our forecasts, a long-term increase is expected, the price prognosis for 2026-12-12 is 233.763 US Dollars.

Payment methods for US customers Coinbase Help

(end of excerpt)